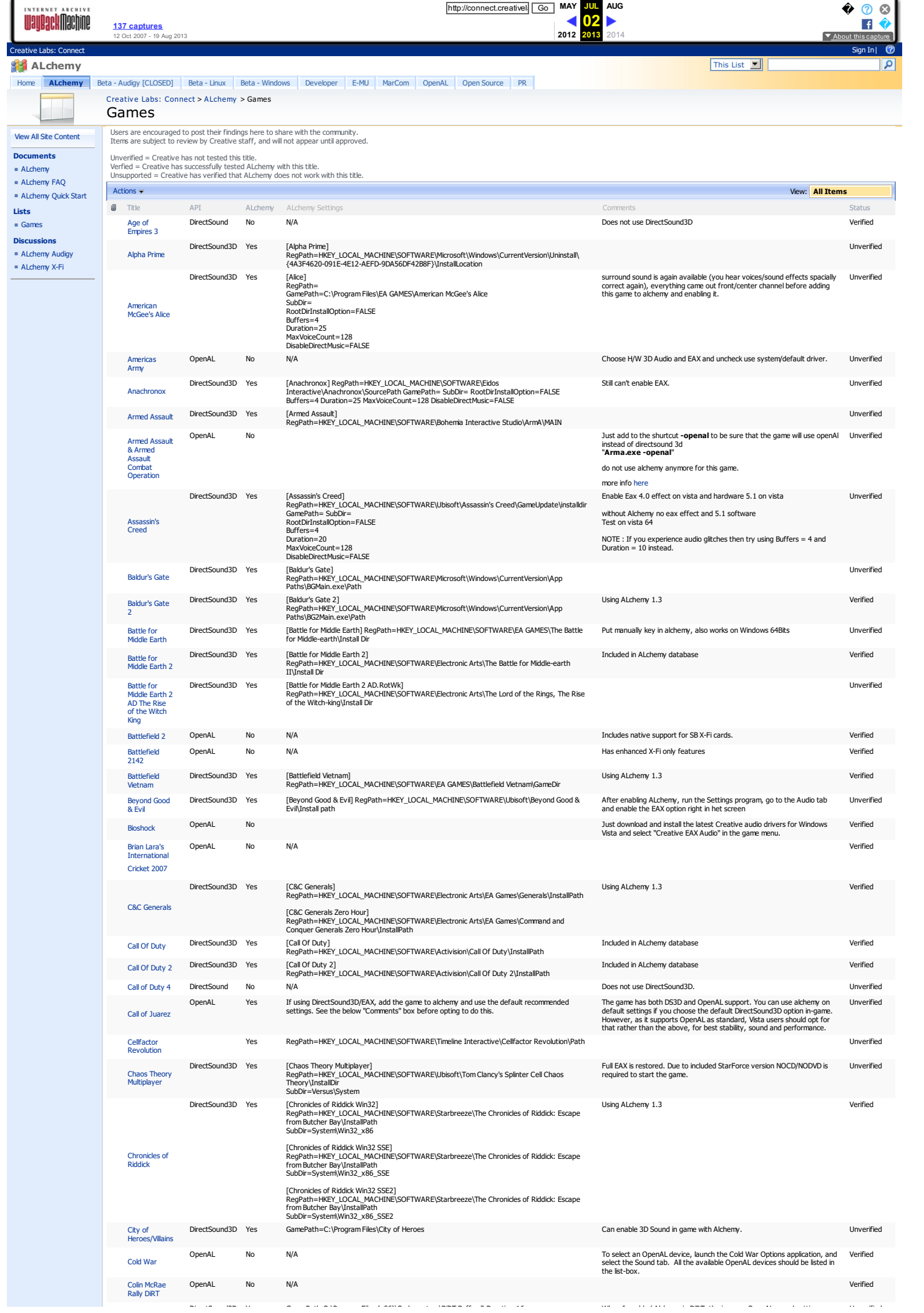

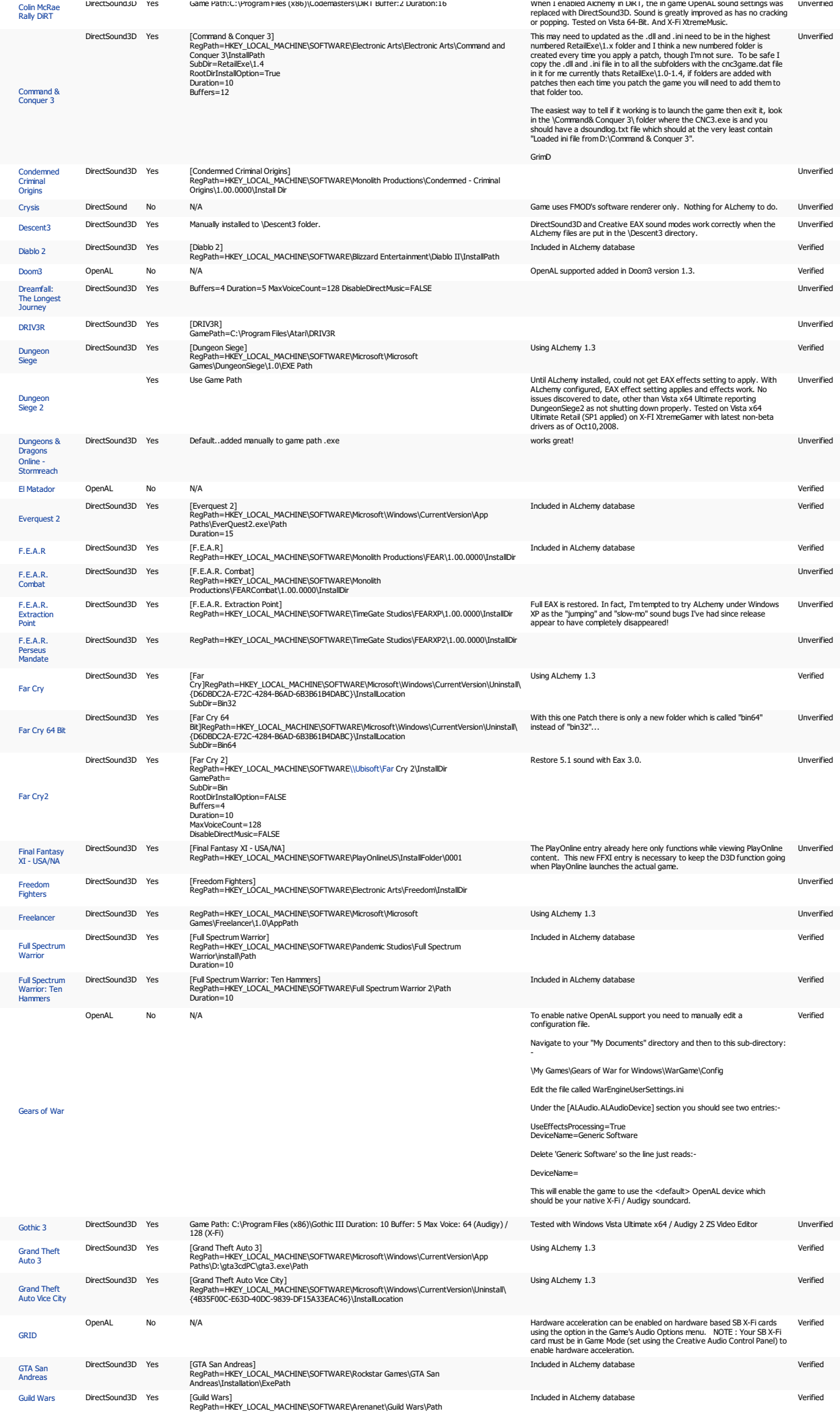

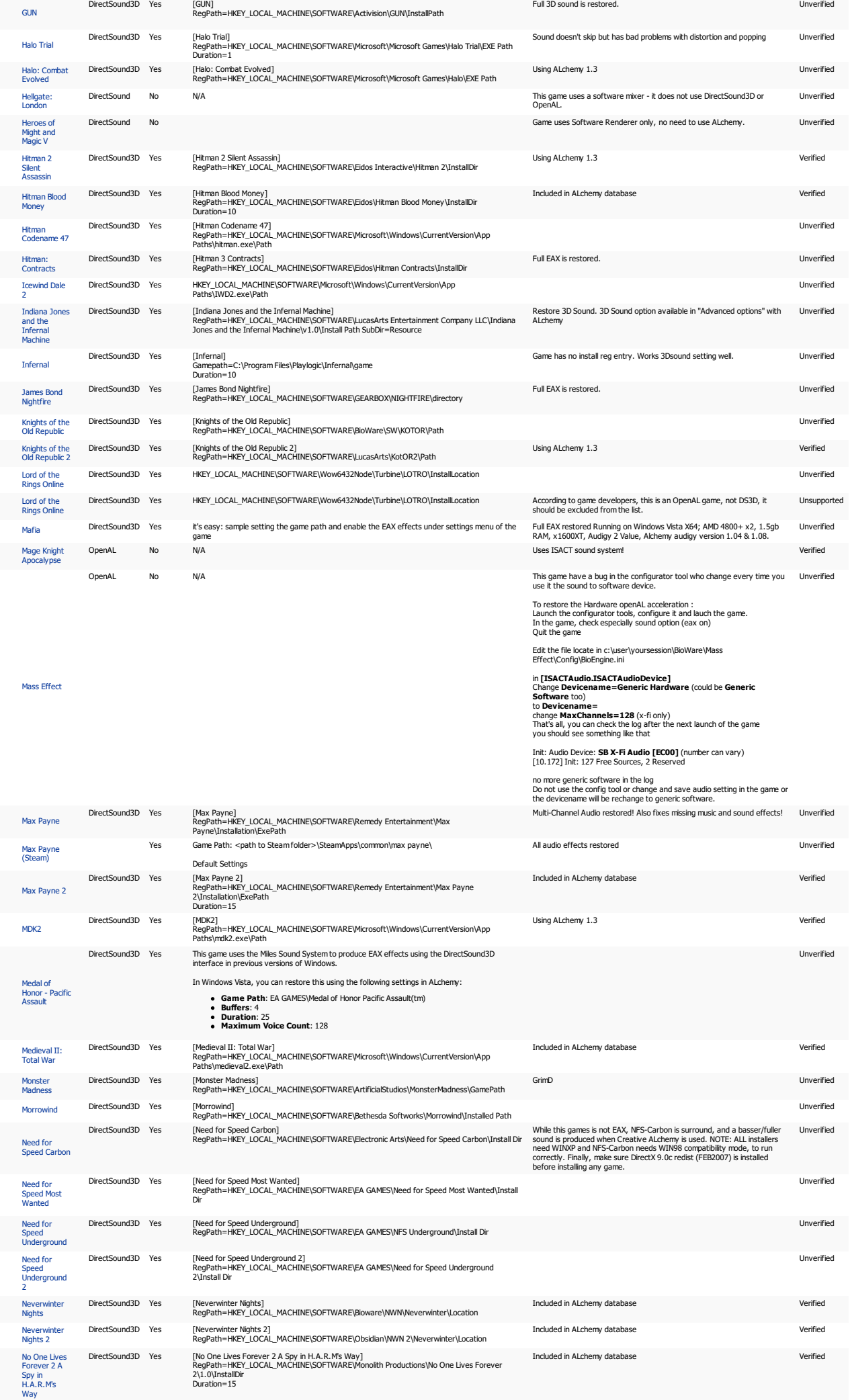

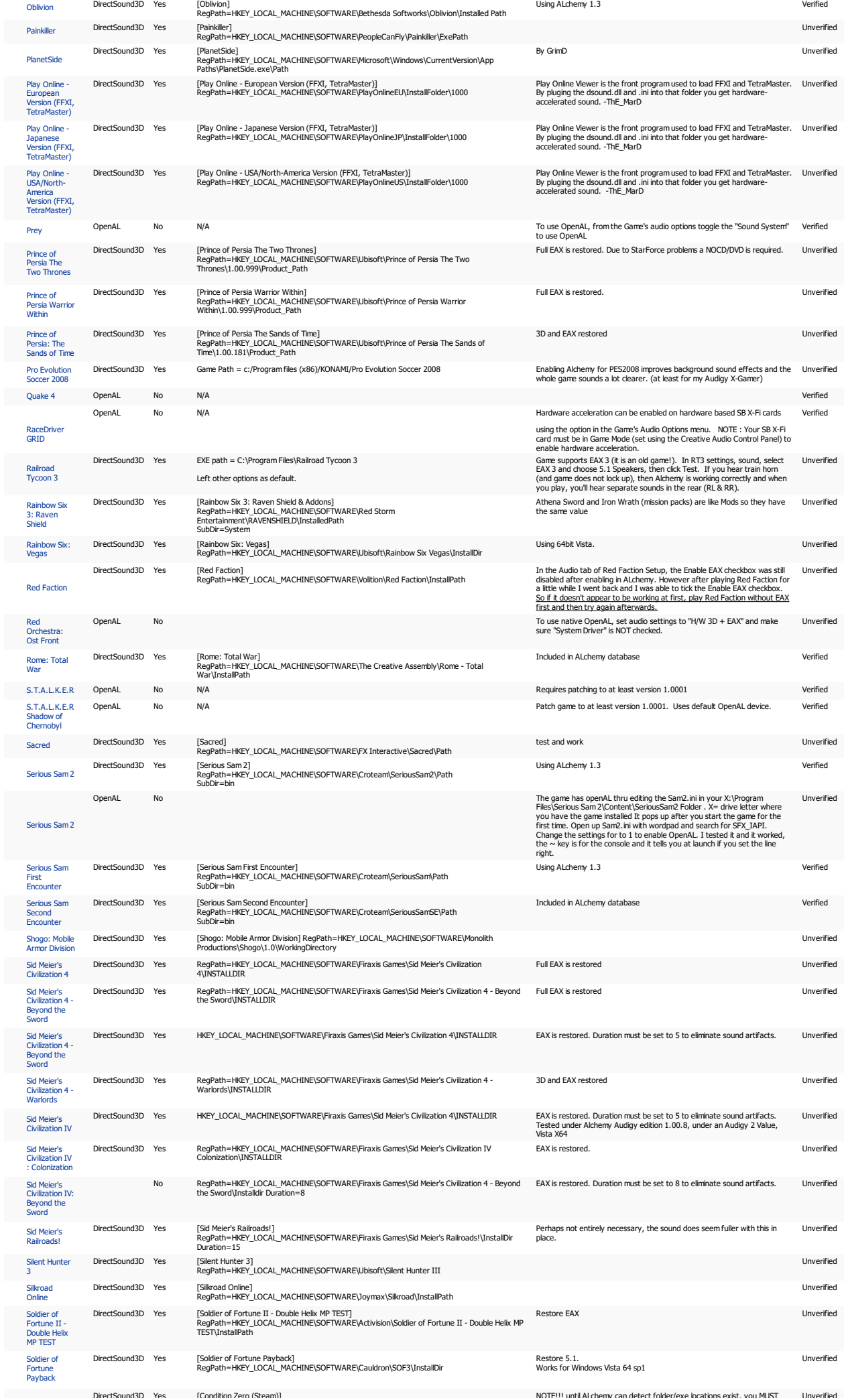

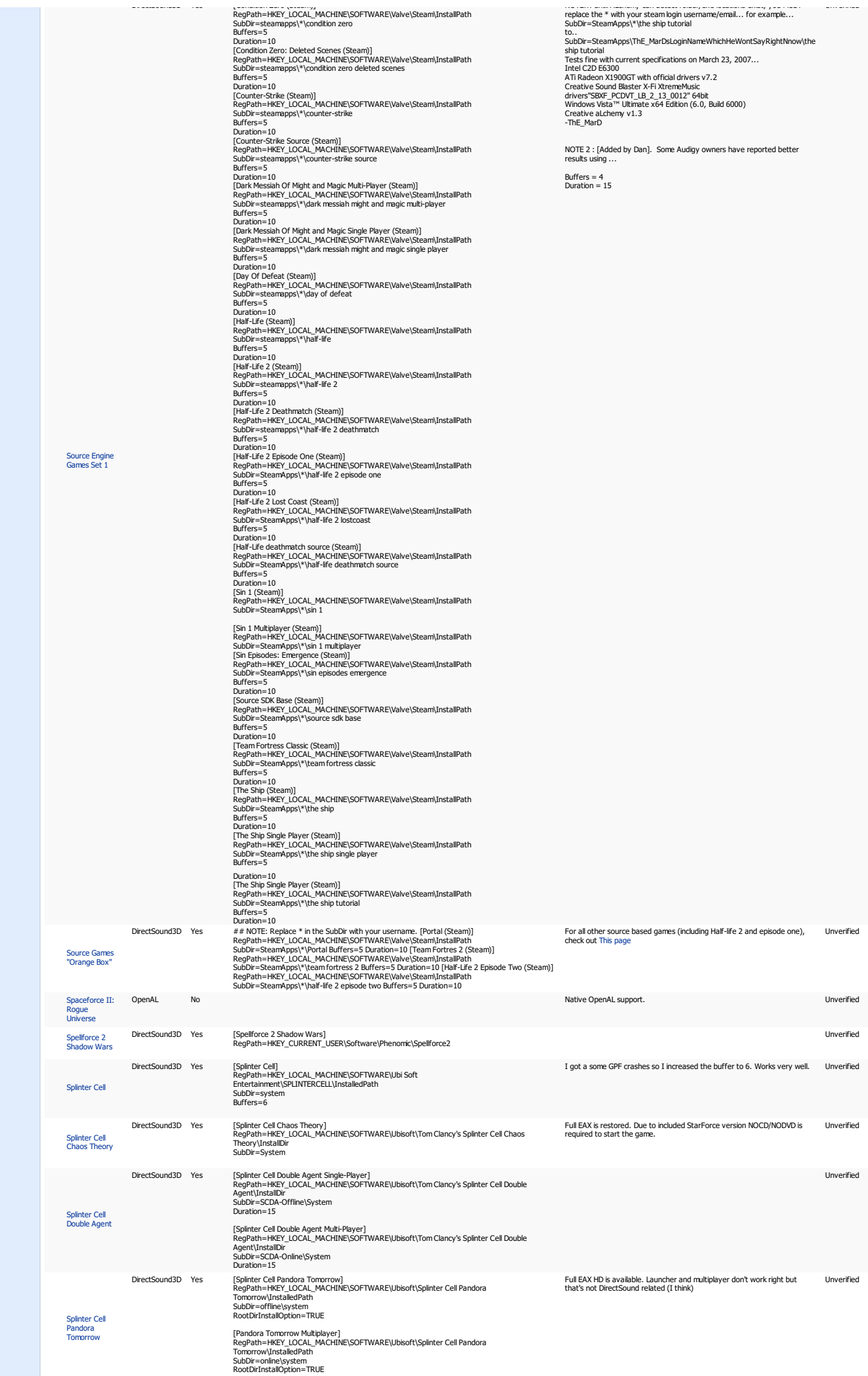

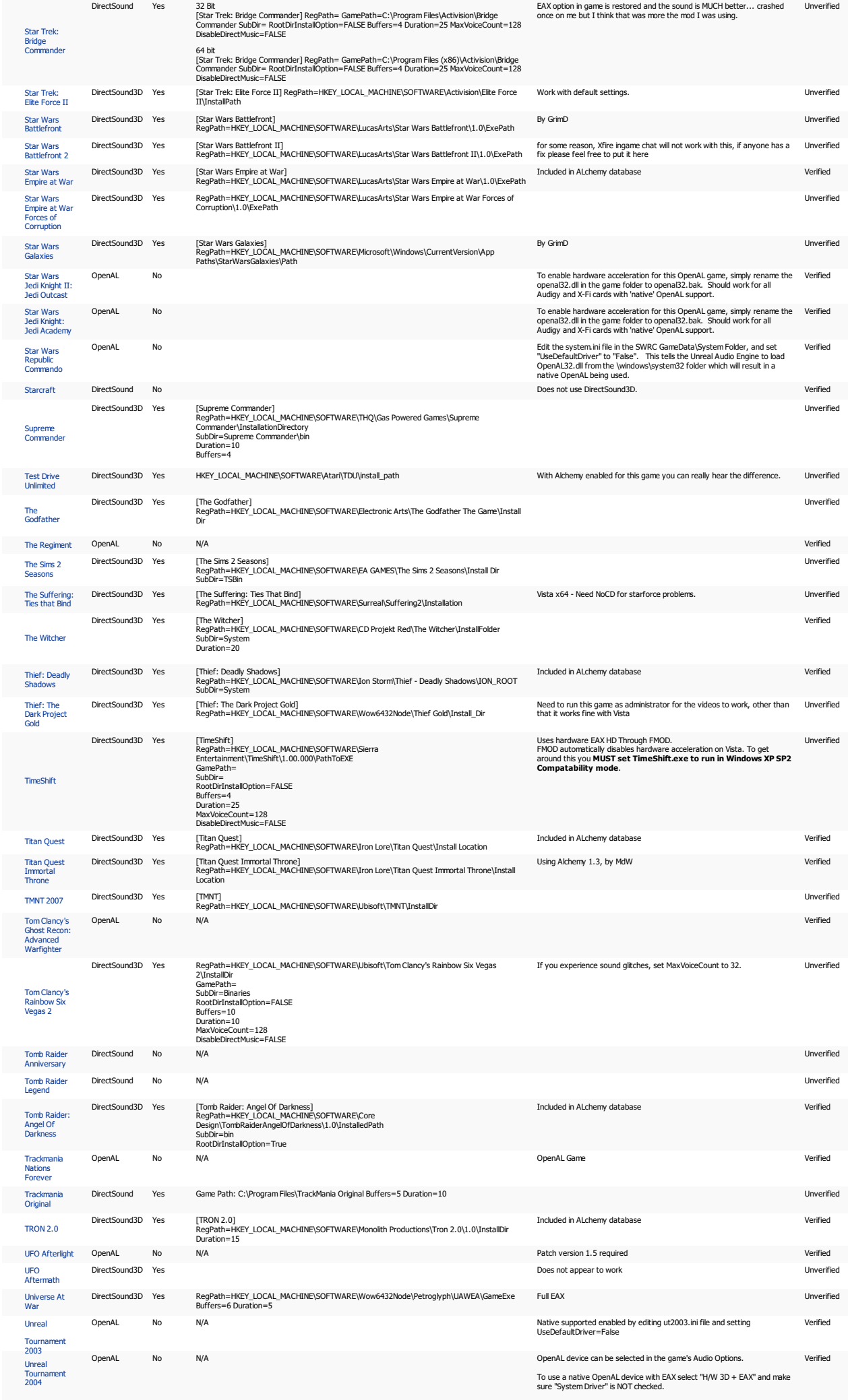

Unreal OpenAL No N/A Select "Hardware OpenAL" from the audio settings menu. Verified

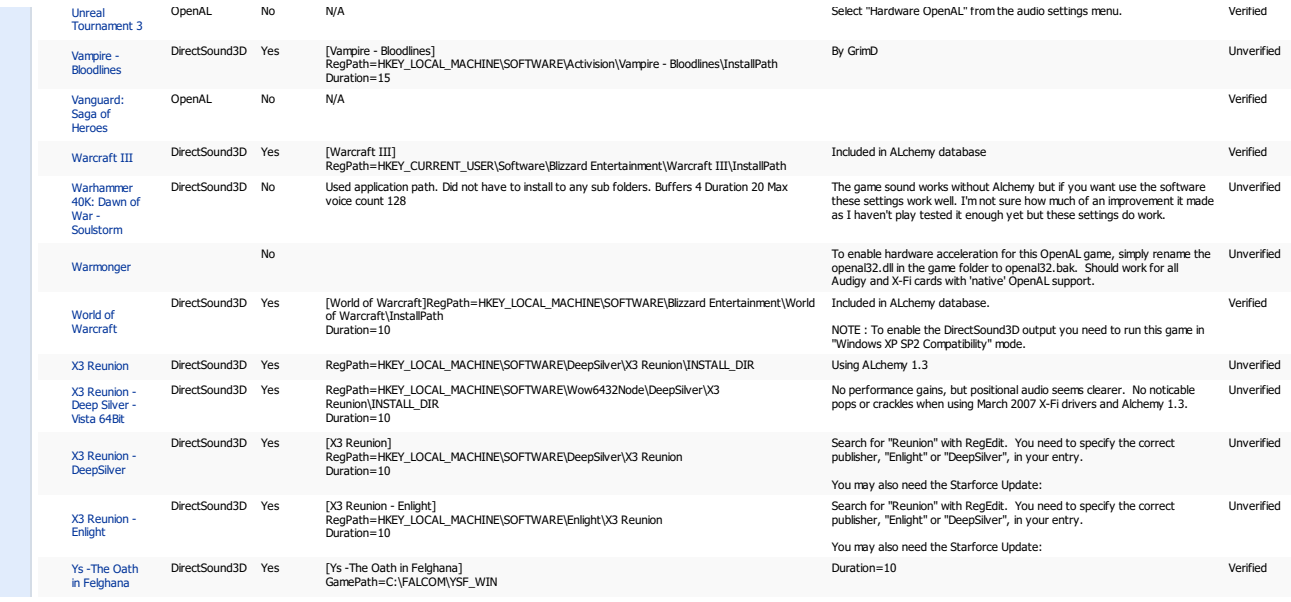